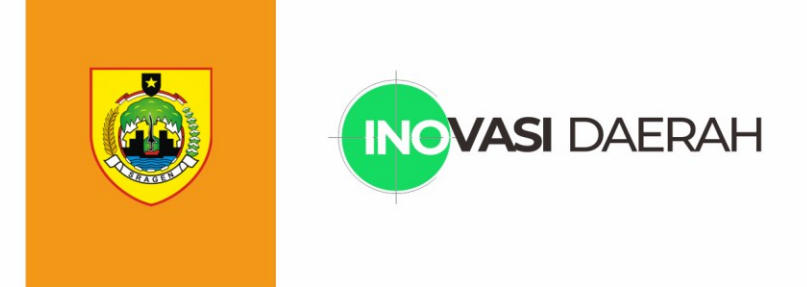

# **MANUAL BOOK** INOVASI DAERAH

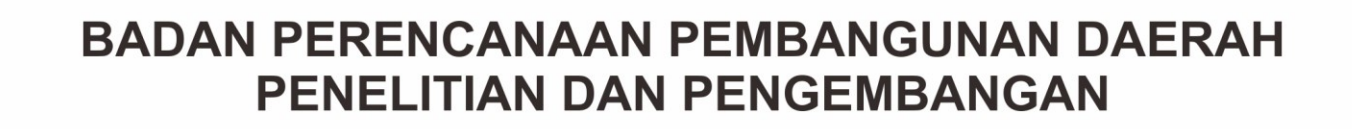

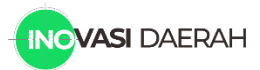

## **PANDUAN INPUT DATA**

## **1. Masuk dan Keluar Sistem (Login / Logout)**

- 1.1. Masuk/Login Sistem
	- Buka web browser (Chrome/Firefox/Safari) pada komputer
	- Ketikkan alamat URL :<http://inovasi.sragenkab.go.id/daerah>
	- Kemudian klik tombol **Masuk** (Kotak merah gambar di bawah)

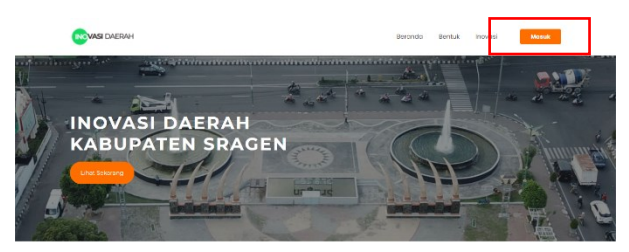

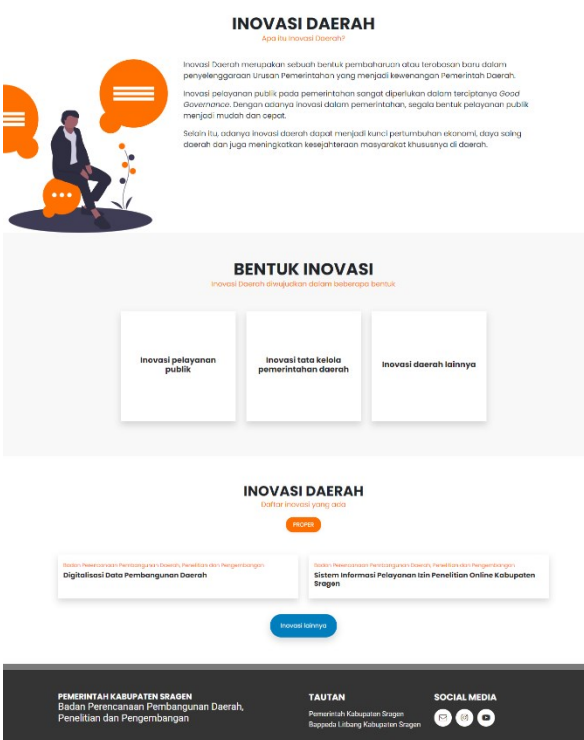

Halaman Inovasi Daerah

- Anda akan diarahkan pada halaman di bawah ini kemudian masukkan email dan password

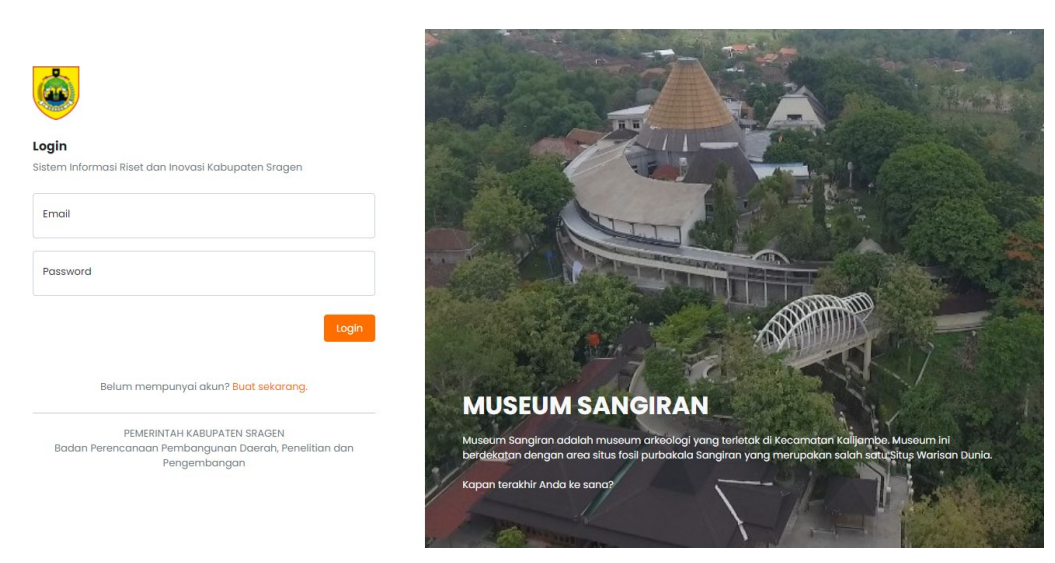

Halaman Masuk/Login Sistem

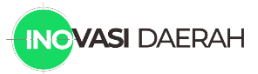

#### 1.2 Keluar / Logout Sistem

- Untuk keluar sistem pilih tombol **Keluar** (Terletak pada pojok kanan atas)

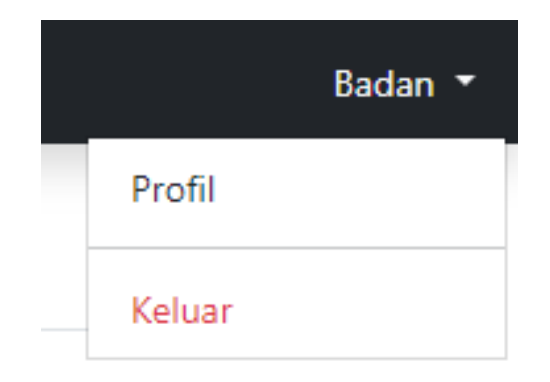

## **2. DASHBOARD OPD**

2.1. Tampilan Dashboard

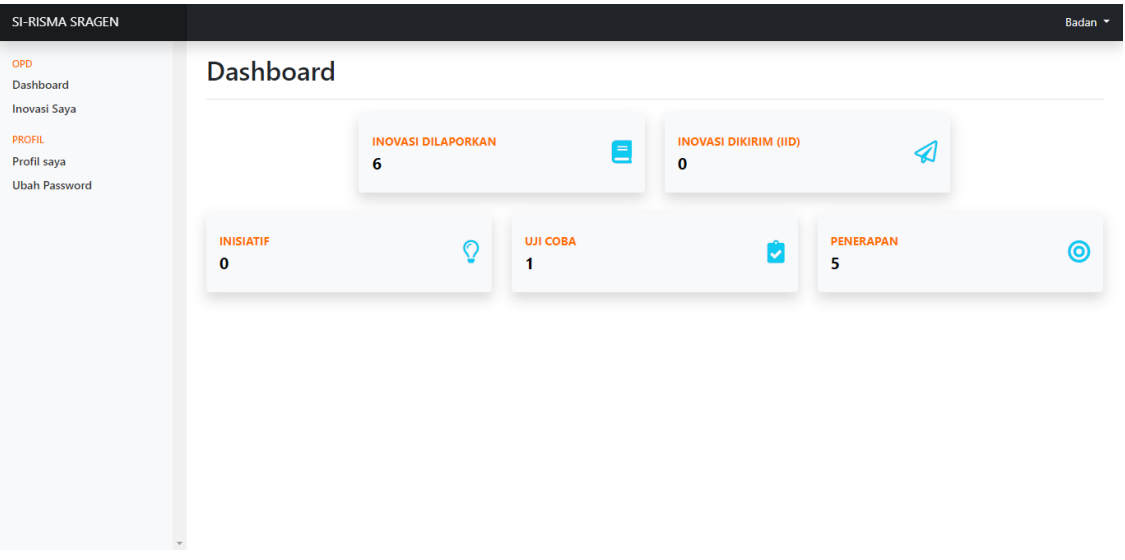

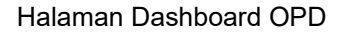

Pada halaman Dashboard terdapat 5 kolom untuk mengetahui:

- a. **Inovasi Dilaporkan**
- Merupakan jumlah total inovasi yang dilaporkan OPD pada aplikasi SI-RISMA b. **Inovasi Dikirim (IID)**

Merupakan jumlah total inovasi yang dikirimkan OPD untuk mengikuti lomba Indeks Inovasi Daerah Kemendagri pada aplikasi SI-RISMA

- c. **Jumlah Inovasi Tahap Inisiatif**
- d. **Jumlah Inovasi Tahap Uji Coba**
- e. **Jumlah Inovasi Tahan Penerapan**

OPD memiliki beberapa menu untuk mengolah data inovasi dan profil, yaitu :

- a. Dashboard : Halaman dashboard OPD
- b. Inovasi Saya : Halaman inovasi yang telah diinput
- c. Profil Saya : Halaman profil OPD
- d. Ubah Password : Halaman untuk mengubah password untuk login
- 2.2. Menu Inovasi Saya

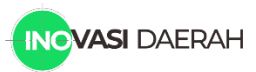

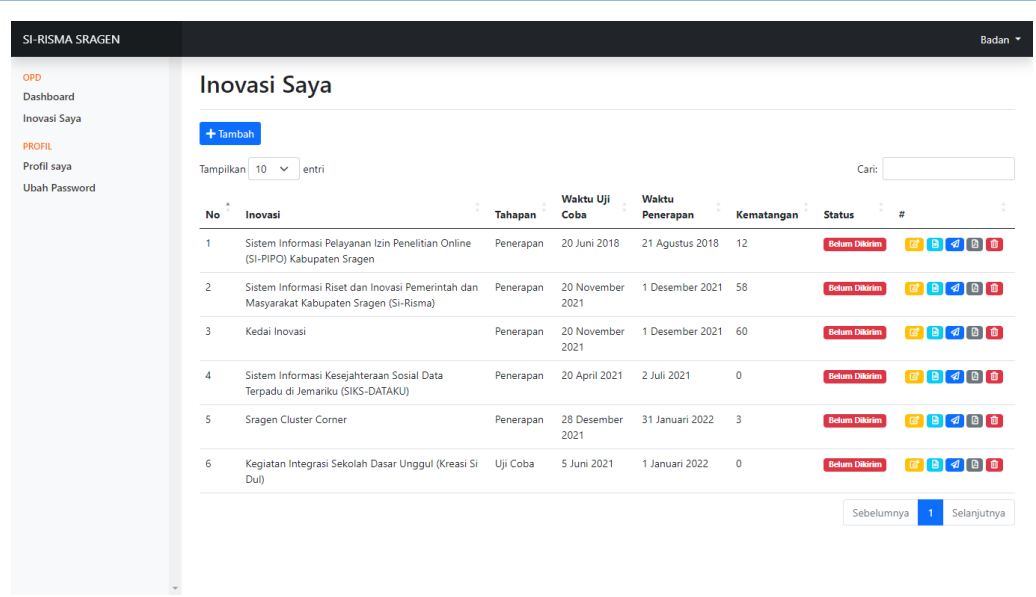

Halaman Inovasi Saya

Halaman ini menampilkan daftar inovasi yang telah dilaporkan OPD pada aplikasi SI-RISMA. Setiap inovasi memiliki informasi awal berupa Nama Inovasi, Tahapan, Waktu Uji Coba, Waktu Penerapan, Kematangan, Status (Status Kirim IID/IGA) dan beberapa tombol olah, yaitu:

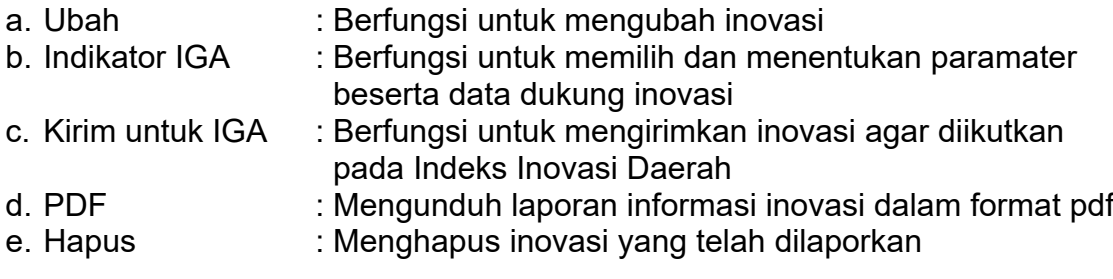

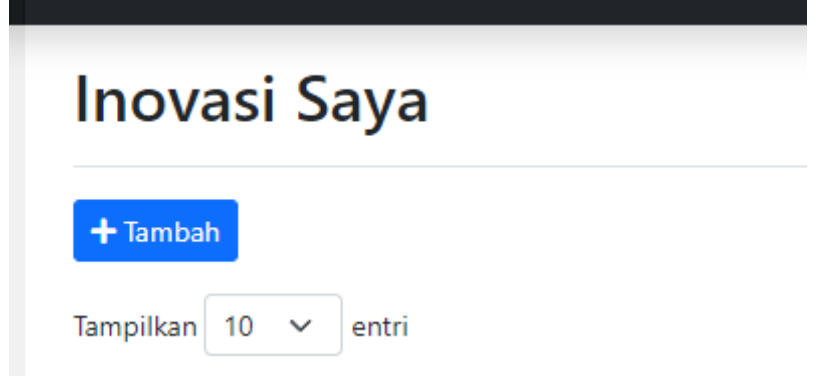

Tombol Tambah Inovasi

Untuk menambah/melaporkan inovasi, klik tombol **Tambah** berwarna biru.

Setelah memasukkan data inovasi beserta dengan indikator inovasi dan data dukungnya, silakan mengirim inovasi tersebut dengan menekan tombol **Kirim untuk IGA**. Hal ini dilakukan agar inovasi yang dikirim untuk penilaian Indeks Inovasi Daerah Kemendagri terdata dan Bappeda Litbang akan melakukan verifikasi dan validasi inovasi beserta dengan data dukungnya.

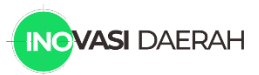

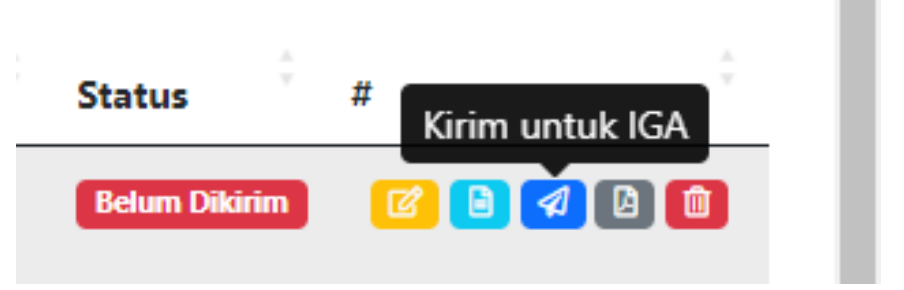

Gambar Tombol Kirim Inovasi

Setelah mengirim inovasi, status inovasi akan berubah menjadi **Dikirim**. Pada saat status **Dikirim**, OPD tidak dapat mengubah atau menghapus inovasi dan hanya terdapat 2 tombol yaitu **Info** dan download **PDF**.

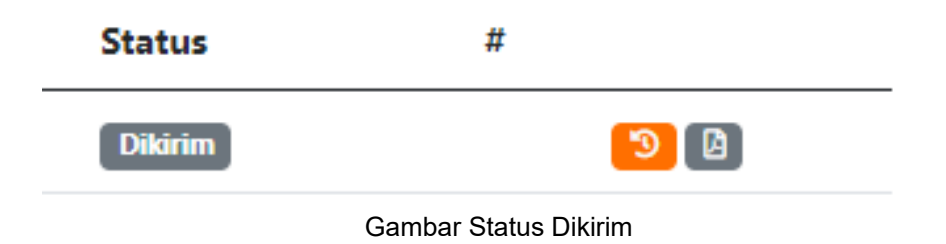

Apabila inovasi yang telah dikirim terdapat revisi setelah validasi, status akan berubah menjadi **Revisi**. Pada status **Revisi**, OPD dapat mengubah inovasi namun tetap tidak diperkenankan untuk menghapus inovasi. Setelah OPD melakukan revisi, pilih tombol **Kirim** untuk mengirim ulang inovasi yang telah direvisi.

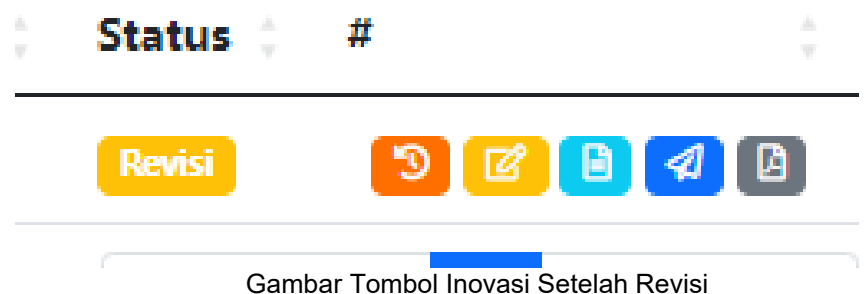

Apabila Inovasi yang dikirim telah tervalidasi dan siap dikirimkan ke Kemendagri,

status inovasi akan berubah menjadi **Tervalidasi**.

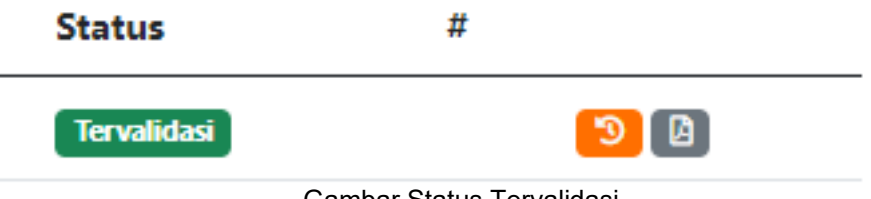

Gambar Status Tervalidasi

Riwayat status validasi inovasi dapat dilihat dengan menekan tombol **Info** dan kemudian akan muncul *popup box* Riwayat Validasi beserta keterangannya.

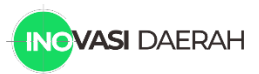

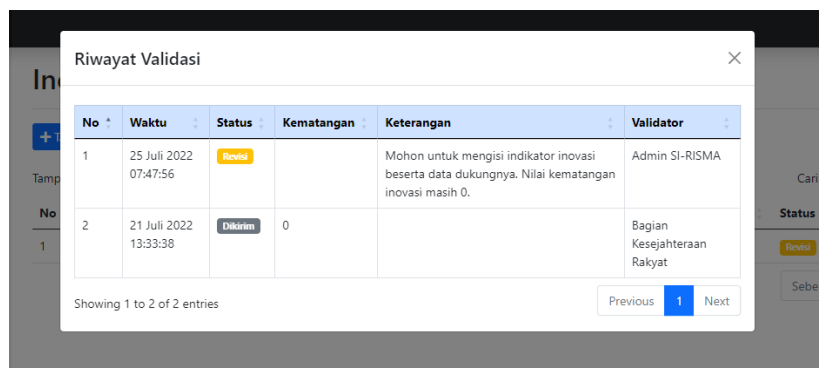

Gambar Popup Box Riwayat Validasi

#### 2.3. Tambah Inovasi

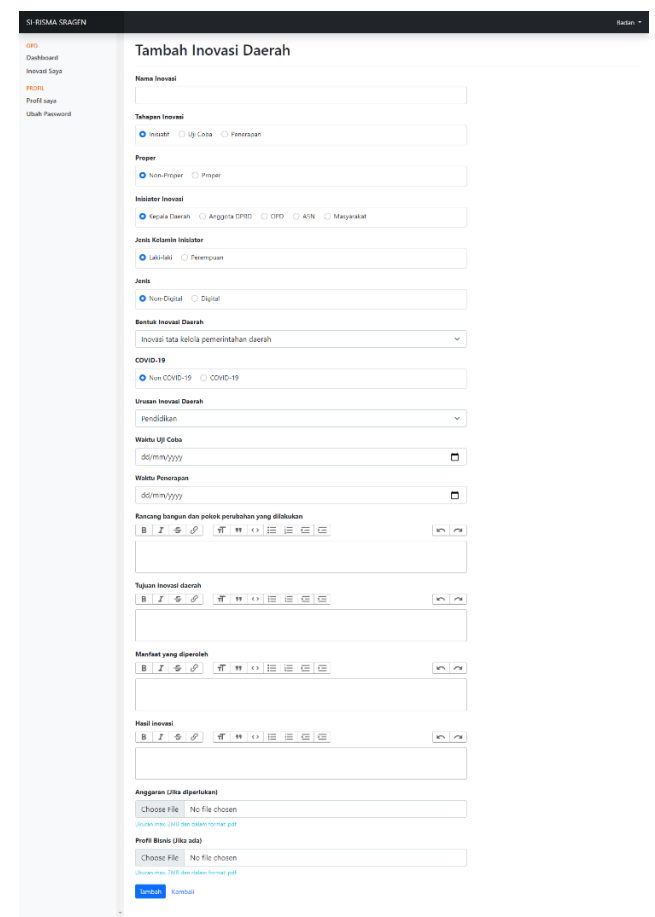

Halaman Tambah Inovasi

Pada halaman tambah inovasi terdapat field yang tersedia, yaitu :

- a. Nama Inovasi
- b. Tahapan Inovasi
- c. Proper
- d. Inisiator Inovasi
- e. Jenis Kelamin Inovator
- f. Jenis Inovasi
- g. Bentuk Inovasi Daerah
- h. COVID-19
- i. Urusan Inovasi Daerah
- j. Waktu Uji Coba Inovasi
- k. Waktu Implementasi Inovasi
- l. Rancang bangun dan pokok perubahan yang dilakukan
- m. Tujuan Inovasi Daerah
- n. Manfaat yang diperoleh
- o. Hasil Inovasi
- p. Anggaran (Jika diperlukan)
- q. Profil Bisnis (Jika ada)

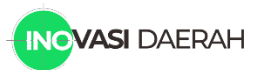

#### 2.4. Indikator Inovasi

**S** 

|                  | <b>Indikator Inovasi</b>                                                            |                                                                                                    |                                                                                                    |                    |
|------------------|-------------------------------------------------------------------------------------|----------------------------------------------------------------------------------------------------|----------------------------------------------------------------------------------------------------|--------------------|
|                  | Nama Inovasi:<br>Sistem Informasi Pelayanan Izin Penelitian Online Kabupaten Sragen |                                                                                                    |                                                                                                    |                    |
|                  | < Kembali                                                                           |                                                                                                    |                                                                                                    |                    |
| No               | Indikator                                                                           | Keterangan                                                                                                    | Parameter                                                                                                    | <b>Data Dukung</b> |
| 1                | Regulasi Inovasi Daerah                                                             | Regulasi yang menetapkan nama-nama<br>inovasi daerah yang menjadi landasan<br>operasional penerapan Inovasi Daerah                                                                                                    | SK Kepala Perangkat Daerah<br>SK Kepala Daerah<br>Peraturan Kepala Daerah/Peraturan Daerah                                                                                                    | <b>Upload</b>      |
| $\overline{2}$   | Ketersediaan SDM Terhadap<br>Inovasi Daerah                                         | Jumlah SDM yang mengelola inovasi (Tahun<br>Terakhir)                                                                                                    | $\bigcirc$ 1-10 SDM<br><b>0</b> 11-30 SDM<br>○ Lebih dari 30                                                                                                    | Upload             |
| 3                | Dukungan Anggaran                                                                   | Anggaran inovasi daerah dalam APBD<br>dengan tahapan inisiasi (penyampaian ide,<br>rapat, proposal, penulisan kajian), uji coba<br>(pilot project, perekayasaan, laboratorium<br>lapangan, dan sejenisnya), dan penerapan<br>(penyediaan sarana prasarana, sumber daya<br>manusia dan layanan, bimtek, urusan jenis<br>layanan) | Anggaran tersedia pada kegiatan inisiasi inovasi daerah<br>O Anggaran tersedia pada kegiatan uji coba inovasi daerah<br>○ Anggaran tersedia pada kegiatan penerapan inovasi daerah                                                                                                    | <b>Upload</b>      |
| 4                | Penggunaan IT                                                                       | Penggunaan IT dalam pelaksanaan Inovasi<br>yang diterapkan                                                                                                    | Pelaksanaan kerja secara manual/non elektronik<br><b>O</b> Pelaksanaan kerja secara elektronik<br>Pelaksanaan kerja sudah didukung sistem informasi<br>online/daring                                                                                                    | Upload             |
| 5                | <b>Bimtek Inovasi</b>                                                               | Peningkatan kapasitas dan kompetensi<br>pelaksana inovasi daerah                                                                                                    | O Dalam 2 tahun terakhir pernah 1 kali bimtek<br>O Dalam 2 tahun terakhir pernah 2 kali bimtek<br>O Dalam 2 tahun terakhir pernah lebih dari 2 kali bimtek                                                                                                    | Upload             |
| $\boldsymbol{6}$ | Program Dan Kegiatan inovasi<br>Perangkat Daerah dalam RKPD                         | Inovasi Perangkat Daerah telah dituangkan<br>dalam program pembangunan daerah                                                                                                    | <b>O</b> Pemerintah daerah sudah menuangkan program inovasi<br>daerah dalam RPJMD<br>O Pemerintah daerah sudah menuangkan program inovasi<br>daerah dalam RKPD dan telah diterapkan dalam 1 tahun<br>terakhir<br>O Pemerintah daerah sudah menuangkan program inovasi<br>daerah dalam RKPD dan telah diterapkan dalam 2 tahun<br>terakhir | Upload             |
| $\overline{7}$   | Keterlibatan Aktor Inovasi                                                          | Keikutsertaan unsur stakeholder dalam<br>pelaksanaan inovasi daerah (T-1 dan T-2)                                                                                                    | ○ Inovasi melibatkan 4 aktor<br>○ Inovasi melibatkan 5 aktor<br>O Inovasi melibatkan lebih dari 5 aktor                                                                                                    | Upload             |
| 8<br>9           | Pelaksana Inovasi Daerah                                                            | Penetapan tim pelaksana inovasi daerah                                                                                                    | ○ Ada pelaksana namun tidak ditetapkan dengan SK Kepala<br>Perangkat Daerah<br>Ada pelaksana dan ditetapkan dengan SK Kepala Perangkat<br>Daerah<br>Ada pelaksana dan ditetapkan dengan SK Kepala Daerah                                                                                                    | <b>Upload</b>      |
|                  | Jejaring Inovasi                                                                    | Jumlah Perangkat Daerah yang terlibat dalam<br>penerapan inovasi (dalam 2 tahun terakhir)                                                                                                    | O Inovasi melibatkan 1-2 Perangkat Daerah<br>O Inovasi melibatkan 3-4 Perangkat Daerah<br>○ Inovasi melibatkan 5 Perangkat Daerah atau lebih                                                                                                    | Upload             |
| 10               | Sosialisasi Inovasi Daerah                                                          | Penyebarluasan informasi kebijakan inovasi<br>daerah (2 Tahun Terakhir)                                                                                                    | ○ Foto kegiatan berspanduk<br>O URL Media Sosial<br>O Media Berita                                                                                                    | <b>Upload</b>      |
| 11               | Pedoman Teknis                                                                      | Ketentuan dasar penggunaan inovasi daerah<br>berupa buku petunjuk/manual book                                                                                                    | ○ Telah terdapat Pedoman teknis berupa buku manual<br>○ Telah terdapat Pedoman teknis berupa buku dalam bentuk<br>elektronik<br>O Telah terdapat Pedoman teknis berupa buku yang dapat<br>diakses secara online                                                                                                    | Upload             |
| 12               | Kemudahan Informasi Layanan                                                         | Kemudahan mendapatkan informasi layanan                                                                                                    | C Layanan Telp atau tatap muka langsung/noken<br>Layanan Email/Media Sosial<br>· Layanan melalui aplikasi online                                                                                                    | Upload             |
| 13               | Kemudahan Proses Inovasi<br>Yang Dihasilkan                                         | Waktu yang diperlukan untuk memperoleh<br>proses penggunaan hasil inovasi                                                                                                    | Hasil inovasi diperoleh dalam waktu 6 hari keatas<br>All Hasil inovasi diperoleh dalam waktu 2- 5 hari<br>Hasil inovasi diperoleh dalam waktu 1 hari                                                                                                    | Upload             |
| 14               | Penyelesaian Layanan<br>Pengaduan                                                   | Rasio penyelesaian pengaduan dalam tahun<br>terakhir                                                                                                    | $\circ$ $\leq$ 30%<br>31% s.d. 60%<br>$O \geq 61\%$                                                                                                    |                    |
| 15               | <b>Online Sistem</b>                                                                | Jaringan prosedur yang dibuat secara daring<br>(2 tahun terakhir)                                                                                                    | Ada dukungan melalui informasi website atau sosial media<br>Ada dukungan melalui web aplikasi<br>Ada dukungan melalui perangkat web aplikasi dan aplikasi<br>mobile (android atau ios)                                                                                                    |                    |
| 16               | Replikasi                                                                           | Inovasi Daerah telah direplikasi oleh daerah<br>lain (T-2 sampai dengan T-1)                                                                                                    | O Pernah 1 Kali direplikasi di daerah lain<br>○ Pernah 2 Kali direplikasi di daerah lain<br>Pernah 3 Kali direplikasi di daerah lain                                                                                                    | <b>Upload</b>      |
| 17               | Kecepatan Inovasi                                                                   | Satuan waktu yang digunakan untuk<br>menciptakan inovasi daerah                                                                                                    | ○ Inovasi dapat diciptakan dalam waktu 9 bulan keatas<br>○ Inovasi dapat diciptakan dalam waktu 5-8 bulan<br>○ Inovasi dapat diciptakan dalam waktu 1-4 bulan                                                                                                    | <b>Upload</b>      |
| 18               | Kemanfaatan Inovasi                                                                 | Jumlah pengguna atau penerima manfaat<br>inovasi daerah (2 tahun terakhir)                                                                                                    | Jumlah pengguna atau penerima manfaat 1-100 orang<br>U Jumlah pengguna atau penerima manfaat 101-200 orang<br>Jumlah pengguna atau penerima manfaat 201 orang keatas                                                                                                    | Upload             |
| 19               | Monitoring dan Evaluasi Inovasi<br>Daerah                                           | Kepuasan pelaksanaan penggunaan inovasi<br>daerah (2 Tahun Terakhir)                                                                                                    | Hasil laporan money internal PD<br>○ Hasil pengukuran kepuasaan pengguna dari evaluasi Survei<br>Kepuasan Masyarakat<br>○ Hasil laporan monev eksternal berdasarkan hasil penelitian                                                                                                    | Upload             |
| 20               | Kualitas Inovasi Daerah                                                             | Kualitas inovasi daerah dapat dibuktikan<br>dengan video penerapan inovasi daerah (2<br>Tahun Terakhir)                                                                                                    | ○ Memenuhi 1 atau 2 unsur substansi<br>Memenuhi 3 atau 4 unsur substansi<br>Memenuhi 5 unsur substansi                                                                                                    |                    |

Halaman Indikator Inovasi

Terdapat beberapa indikator yang harus diisi parameternya. Setiap paramater yang dipilih akan langsung disimpan.

## 2.5. Data Dukung Indikator Inovasi

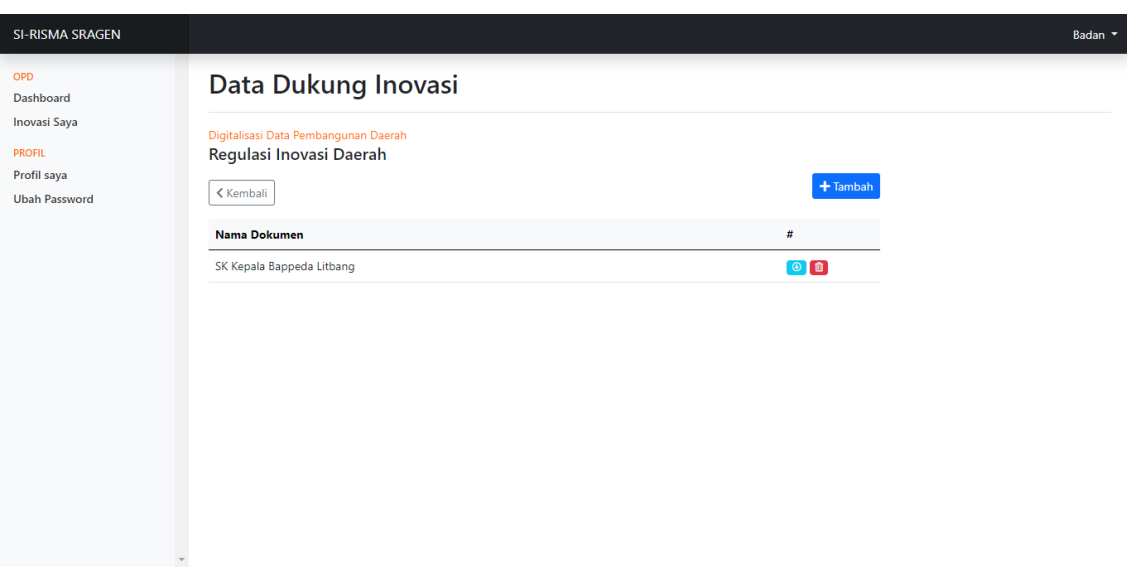

Halaman Data Dukung Inovasi

Untuk menambah data dukung, klik tombol **Tambah**. Setelah itu akan muncul pop up box kemudian isikan nama dokumen dan file yang akan diupload.

*\* File yang diupload, sesuaikan dengan dengan format file yang disarankan*

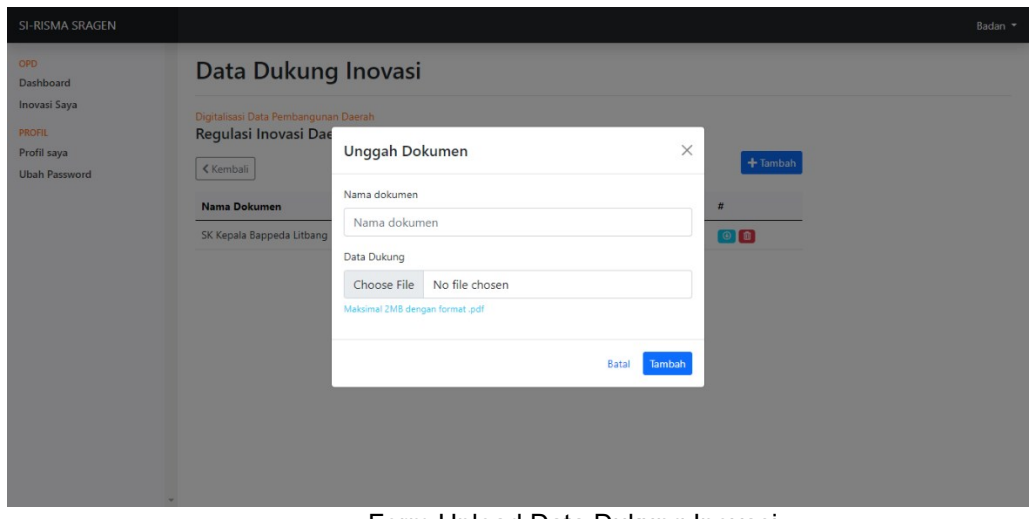

Form Upload Data Dukung Inovasi